Excel PDF

https://www.100test.com/kao\_ti2020/628/2021\_2022\_Excel\_E7\_94\_ B5\_E5\_AD\_c98\_628435.htm :

## $\bm{\mathrm{Excel}}$

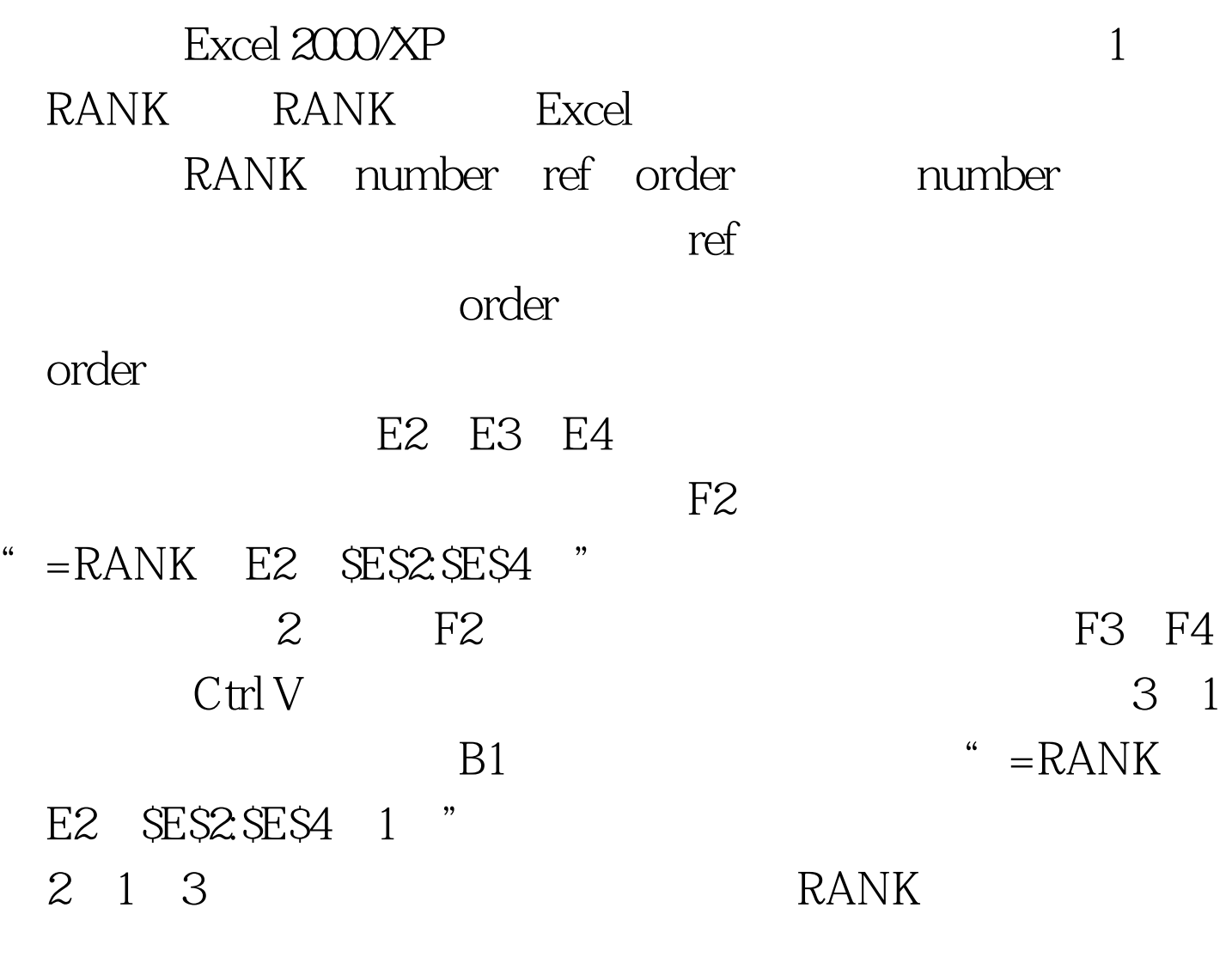

F2 F3

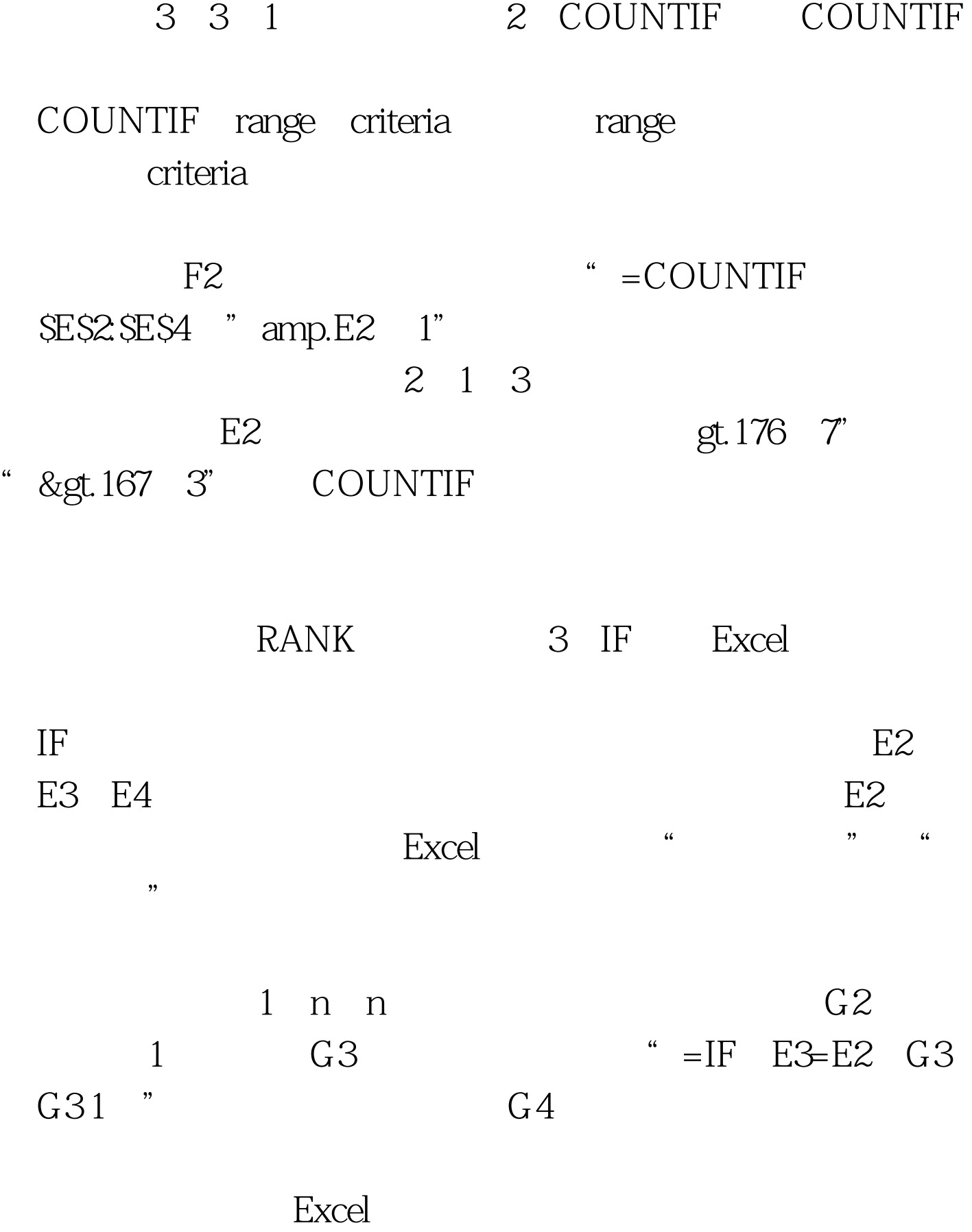

Excel"

 $\frac{1}{2}$  , and  $\frac{1}{2}$  , and  $\frac{1}{2}$  , and  $\frac{1}{2}$  , and  $\frac{1}{2}$  , and  $\frac{1}{2}$  , and  $\frac{1}{2}$  , and  $\frac{1}{2}$  , and  $\frac{1}{2}$  , and  $\frac{1}{2}$  , and  $\frac{1}{2}$  , and  $\frac{1}{2}$  , and  $\frac{1}{2}$  , and  $\frac{1}{2}$  , a  $\frac{d\ell}{dt}$  , and  $\frac{d\ell}{dt}$  , and  $\frac{d\ell}{dt}$  , and  $\frac{d\ell}{dt}$  , and  $\frac{d\ell}{dt}$  , and  $\frac{d\ell}{dt}$  , and  $\frac{d\ell}{dt}$  , and  $\frac{d\ell}{dt}$  , and  $\frac{d\ell}{dt}$  , and  $\frac{d\ell}{dt}$  , and  $\frac{d\ell}{dt}$  , and  $\frac{d\ell}{dt}$  , and  $\frac{d$  $\frac{1}{2}$  , and the contract of the contract of the contract of the contract of the contract of the contract of the contract of the contract of the contract of the contract of the contract of the contract of the contract

 $\overline{r}$ ",  $\overline{r}$ ",  $\overline{a}$ , and  $\overline{a}$ , and  $\overline{a}$ , a  $\frac{1}{27}$  , and the theoretical control  $\frac{1}{27}$  , and the theoretical control  $\frac{1}{27}$  , and the theoretical control of the three control of the three control of the three control of the three control of the three c

 $\begin{array}{cccccccc}\n\text{ } & & & & & & & \\
\text{ } & & & & & & & \\
\text{ } & & & & & & & \\
\text{ } & & & & & & & \\
\text{ } & & & & & & & \\
\text{ } & & & & & & & \\
\text{ } & & & & & & & \\
\text{ } & & & & & & & \\
\text{ } & & & & & & & \\
\text{ } & & & & & & & \\
\text{ } & & & & & & & & \\
\text{ } & & & & & & & & \\
\text{ } & & & & & & & & \\
\text{ } & & & & & & & & & \\
\text{ } & & & & & & & & & \\
\text{ } & & & & & & & & & \\
\text{ } & & & & & &$  $\frac{1}{2}$  , and the contract of the contract of the contract of the contract of the contract of the contract of the contract of the contract of the contract of the contract of the contract of the contract of the contract 本排序,请读者自行摸索。 三、自定义排序 如果您要求Excel  $K=$   $\frac{1}{2}$   $\frac{1}{2}$   $\frac{1}{$ 

长期的人员的人员。<br>Excel"  $\frac{1}{20}$  , and  $\frac{1}{20}$  , and  $\frac{1}{20}$  , and  $\frac{1}{20}$  , and  $\frac{1}{20}$  , and  $\frac{1}{20}$  , and  $\frac{1}{20}$  , and  $\frac{1}{20}$  , and  $\frac{1}{20}$  , and  $\frac{1}{20}$  , and  $\frac{1}{20}$  , and  $\frac{1}{20}$  , and  $\frac{1}{20}$  , and 定义序列"选项卡。选中左边"自定义序列"下的"新序列  $\frac{1}{\sqrt{2}}$  , and  $\frac{1}{\sqrt{2}}$  , and  $\frac{1}{\sqrt{2}}$  , and  $\frac{1}{\sqrt{2}}$  , and  $\frac{1}{\sqrt{2}}$  , and  $\frac{1}{\sqrt{2}}$  , and  $\frac{1}{\sqrt{2}}$  , and  $\frac{1}{\sqrt{2}}$  , and  $\frac{1}{\sqrt{2}}$  , and  $\frac{1}{\sqrt{2}}$  , and  $\frac{1}{\sqrt{2}}$  , and  $\frac{1}{\sqrt{2}}$ 

 $\alpha$  and  $\alpha$  and  $\alpha$  and  $\alpha$  and  $\alpha$  and  $\alpha$   $\beta$  and  $\beta$  and  $\alpha$  and  $\alpha$  and  $\alpha$  and  $\alpha$  and  $\alpha$  and  $\alpha$  and  $\alpha$  and  $\alpha$  and  $\alpha$  and  $\alpha$  and  $\alpha$  and  $\alpha$  and  $\alpha$  and  $\alpha$  and  $\alpha$  and  $\alpha$  and  $\alpha$  and  $\kappa$  , and  $\kappa$  , and  $\kappa$  $\frac{1}{2}$  ,  $\frac{1}{2}$  ,  $\frac{1$ 

 $\epsilon$  to the contract of the contract of the contract of the contract of the contract of the contract of the contract of the contract of the contract of the contract of the contract of the contract of the contract of the c

 $\frac{1}{2}$ ",  $\frac{1}{2}$ ",  $\frac{1$  $\frac{1}{\sqrt{2}}$  , and  $\frac{1}{\sqrt{2}}$  , and  $\frac{1}{\sqrt{2}}$  , and  $\frac{1}{\sqrt{2}}$  , and  $\frac{1}{\sqrt{2}}$  , and  $\frac{1}{\sqrt{2}}$  , and  $\frac{1}{\sqrt{2}}$  , and  $\frac{1}{\sqrt{2}}$  , and  $\frac{1}{\sqrt{2}}$  , and  $\frac{1}{\sqrt{2}}$  , and  $\frac{1}{\sqrt{2}}$  , and  $\frac{1}{\sqrt{2}}$ 

 $\frac{1}{2}$  and  $\frac{1}{2}$  ,  $\frac{1}{2}$  ,  $\frac$ 

## excel Excel 在方法参与排序, 在方法参与排序,

 $100Test$ www.100test.com